## qgate image gen

March 18, 2016

In [1]: %matplotlib inline In [2]: from numpy import pi

In [3]: from IPython.display import Image

In [4]: from qutip import \*

Does not work when using format exemplified at (would like to use this format): http://nbviewer.jupyter.org/github/qutip/qutip-notebooks/blob/master/examples/example-quantumgates.ipynb

In [5]: toffoli()

## Out[5]:

Quantum object: dims  $= [[2, 2, 2], [2, 2, 2]],$  shape  $= [8, 8],$  type  $=$  oper, isherm  $=$  True

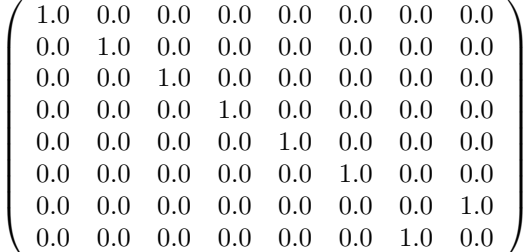

In [6]: Image(filename='images/toffoli.png')

```
---------------------------------------------------------------------------
```
FileNotFoundError Traceback (most recent call last)

<ipython-input-6-323b6873a6ed> in <module>() ----> 1 Image(filename='images/toffoli.png')

```
/Volumes/Terra/Users/eustace/anaconda3/lib/python3.5/site-packages/IPython/core/display.py in ...
   737 self.unconfined = unconfined
   738 self.metadata = metadata
--> 739 super(Image, self)._init_(data=data, url=url, filename=filename)
   740
   741 if retina:
```

```
/Volumes/Terra/Users/eustace/anaconda3/lib/python3.5/site-packages/IPython/core/display.py in ...
   384 self.filename = None if filename is None else unicode type(filename)
   385
--> 386 self.reload()
   387 self. check data()
   388
```

```
/Volumes/Terra/Users/eustace/anaconda3/lib/python3.5/site-packages/IPython/core/display.py in r
   759 """Reload the raw data from file or URL."""
   760 if self.embed:
--> 761 super(Image,self).reload()
   762 if self.retina:
   763 self. retina shape()
```

```
/Volumes/Terra/Users/eustace/anaconda3/lib/python3.5/site-packages/IPython/core/display.py in r
   402 """Reload the raw data from file or URL."""
   403 if self.filename is not None:
--> 404 with open(self.filename, self. read flags) as f:
   405 self.data = f.read()
   406 elif self.url is not None:
```
FileNotFoundError: [Errno 2] No such file or directory: 'images/toffoli.png'

Works when using format exemplified in: http://nbviewer.jupyter.org/github/qutip/qutipnotebooks/blob/master/examples/example-qip-toffoli-cnot.ipynb

```
In [7]: q = QubitCircuit(3, reverse_states=False)
        q.add_gate("TOFFOLI", controls=[0, 2], targets=[1])
```
In [8]: q.png

Out[8]:

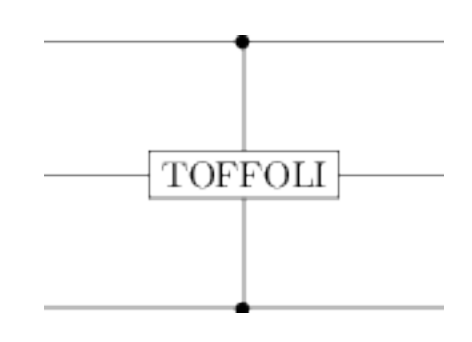

In  $[9]$ : about()

QuTiP: Quantum Toolbox in Python Copyright (c) 2011 and later. Paul D. Nation & Robert J. Johansson

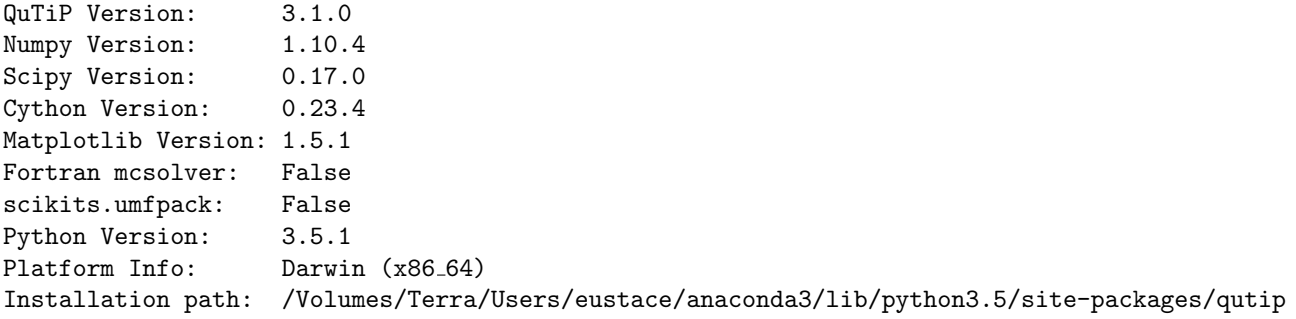